# **Anleitung Fallwertrechner IKK classic**

Der Rechner basiert auf einer Tabellenkalkulation mit einfach hinterlegten Formeln. Durch Eingabe Ihrer praxisindividuellen Patientendaten wird eine Quartalsberechnung simuliert. Die ermittelten Fallwerte haben keinen Anspruch auf Richtigkeit und geben Ihnen lediglich einen ungefähr zu erwartenden Durchschnittsfallwert wieder.

## Eingabe der Praxisdaten

Im oberen Bereich des Rechners können Sie Ihre Praxisangaben in die blauen Eingabefelder eintragen. Diese Daten dienen der Berechnung der Pauschalen und der Zuschläge.

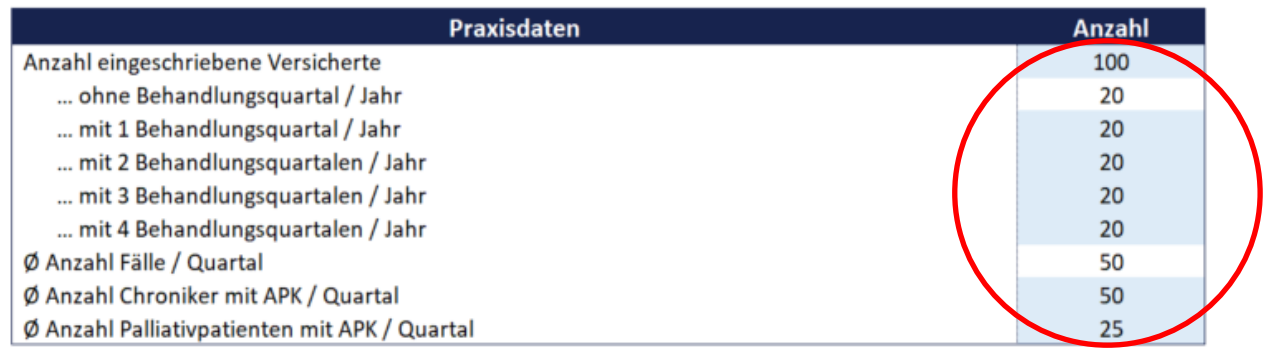

### Berechnung der Pauschalen und der Zuschläge

Nach erfolgter Eingabe der Praxisdaten erfolgt die entsprechende Berechnung der Grundpauschalen und Zuschläge. Die Grundlagen der Berechnung basieren auf der Honoraranlage (Anlage 3) des HZV-Vertrages. Für die Berechnung aller Zuschläge müssen in den weiteren blauen Eingabefeldern die Ja F Angaben "ja" oder "nein" erfolgen. Hierbei öffnet sich automatisch ein Auswahlfeld.  $\mathsf L$ 

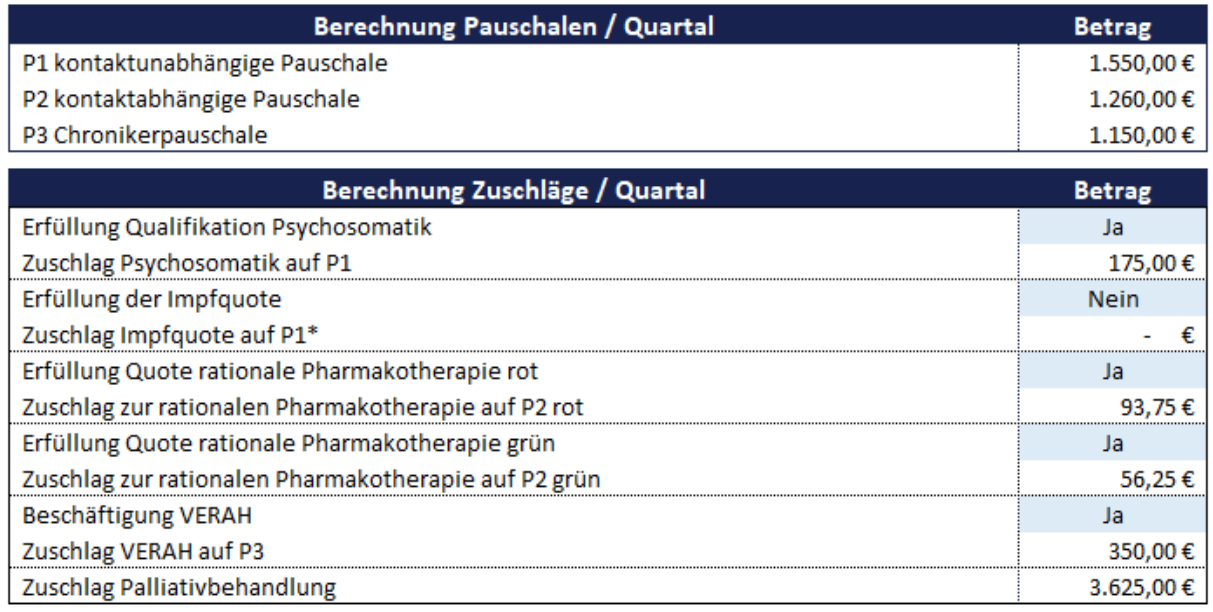

\*Bitte beachten Sie, dass es zu leichten Abweichungen in der Berechnung der Impfquote kommen kann. Nähere Informationen zur Erreichung der Impfquote entnehmen Sie bitte dem Anhang 2 der Anlage 3.

#### Eingabe und Berechnung der Einzelleistungen

In diesem Abschnitt haben Sie wieder die Möglichkeit, den Rechner mit Ihren praxisindividuellen Angaben zu füllen. Tragen Sie einfach die entsprechende Anzahl der in der Regel erbrachten Einzelleistungen im Quartal ein. Die entsprechenden Richtlinien zu Abrechnung der Einzelleistung entnehmen Sie bitte ebenfalls der Honoraranlage (Anlage 3) des HZV-Vertrages.

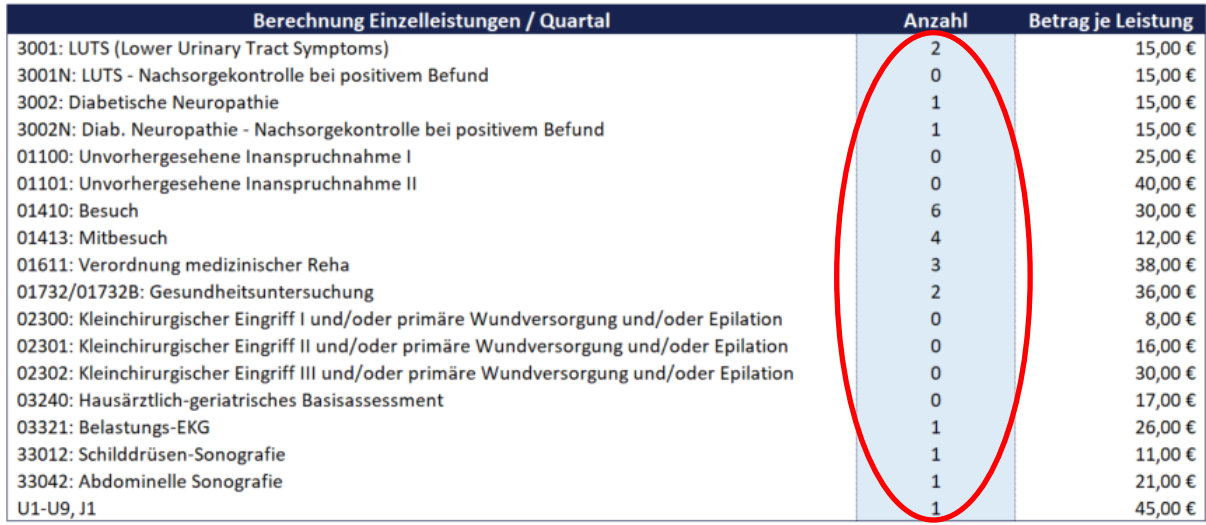

#### Berechnung der Fallwerte

Im unteren Bereich des Rechners werden die errechneten Zwischensummen und Fallwerte wiedergegeben. Die Fallwerte beziehen sich ausschließlich auf die im HZV-Ziffernkranz (Anhang 1 zu Anlage 3 des HZV-Vertrages) aufgeführten Leistungen.

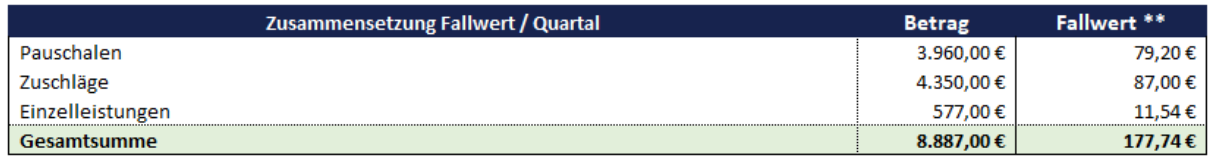

\*\* Der errechnete HZV-Fallwert basiert auf der Eingabe Ihrer Daten und zeigt Ihnen den daraus resultierenden durchschnittlichen Fallwert pro Quartal an. Hinzu kommen weitere Leistungen, die weiter über die Kassenärztliche Vereinigung abgerechnet werden (z.B. DMP, Ärztlicher Bereitschaftsdienst). Die von Ihnen mit dieser Tabelle ermittelte Hochrechnung stellt keinen garantierten Honoraranspruch im Rahmen Ihrer zukünftigen Abrechnungen dar.